# **Programming IBM OS/2 2.x's Enhanced Editor**

Larry Margolis

IBM Thomas J. Watson Research Center Yorktown Heights, New York, U.S.A

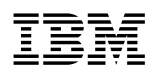

**Unclassified**

# **Overview**

- **Menus**
- Command line
- Rexx
- E
- C

# **Configuration via menus**

- Options / Preferences
- Options / Frame Controls
- Select Options / Save options to make permanent.

# **Settings dialog**

- Tabs
- **Margins**
- Colors
- Paths
- Autosave
- **Fonts**
- Keys

# **Configuration via commands**

- **PROFILE**
- **LONGNAMES**
- ESCAPEKEY
- TABKEY
- Select Options / Save options to make permanent.

#### **Configuration via Rexx**

- Profile automatically run
- RX command execute a Rexx macro at any time
- UNIVERSAL command change universal variables used by the macros
- Samples include
	- Adding menus
	- Defining accelerator keys

[**2**]

[**1**]

[**3**]

[**4**]

# **Configuration via E**

- MYCNF.E no programming needed!
- Rexx-like if it's not a statement, it's executed as a command. - use call to avoid unwanted function side-effects
- defc defines commands
- defproc defines subroutines
- def defines keys

#### **Events**

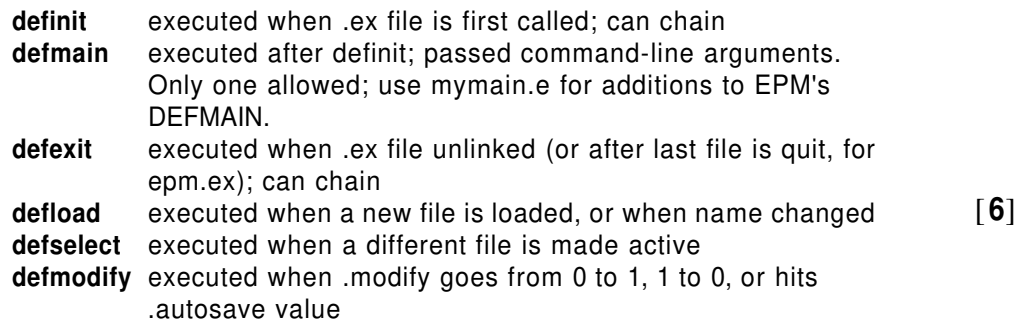

defload, defselect, and defmodify can chain within a .ex file, but will not chain across .ex files. Linking in a .ex file that defines any of these will block the corresponding event in the base .ex file.

#### **Hooks**

To avoid modifying standard commands, user exits are supported. Set SUPPORT\_USER\_EXITS in MYCNF.E to enable the following. Each will only be called if the corresponding DEFPROC has been defined.

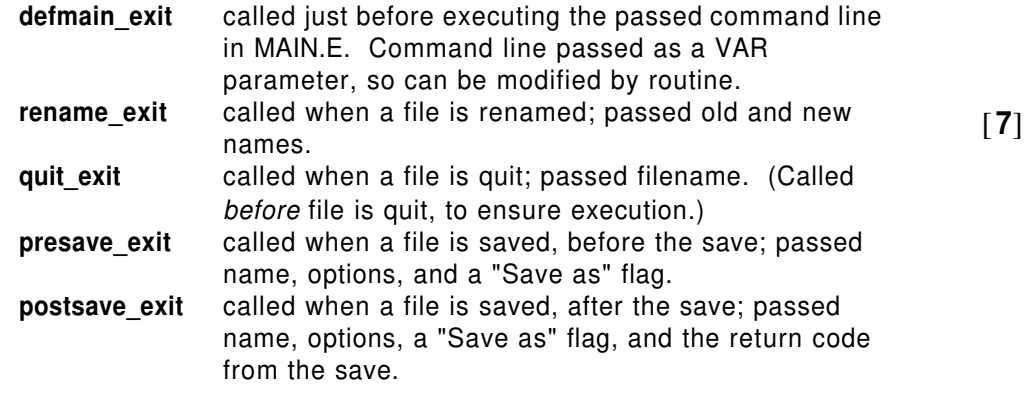

# **Configuration via C**

- Dynalink routine
- E Toolkit support

[**8**]

[**5**]

# **Packages**

#### **EPMBBS**

- Latest version of EPM
- Macro compiler & source for all macros used to build shipped .ex files
- Online user's guide & macro programmer's technical reference
- PMMORE program for debugging EPM Rexx macros
- Sample E macro code some useful as-is; some building-blocks.
- Sample Rexx macro code
- Add-on packages
	- **LAMPDQ** Execute commands on VM host & see output in EPM **EBOOKIE** Bookmaster, GML and IPF support code **EPMASSIST** Alternative approach to syntax-assist; easily add your own expansions [**9**]

# **ETKBBS**

Sample C source to:

- Create an E frame in a window
- Create an E-MLE in a dialog
- Call a (modal or non-modal) dialog from EPM

# **Package availability**

- IBM OS/2 BBS's
- **Compuserve**

[**10**]

• anonymous FTP from software.watson.IBM.com (et al.)